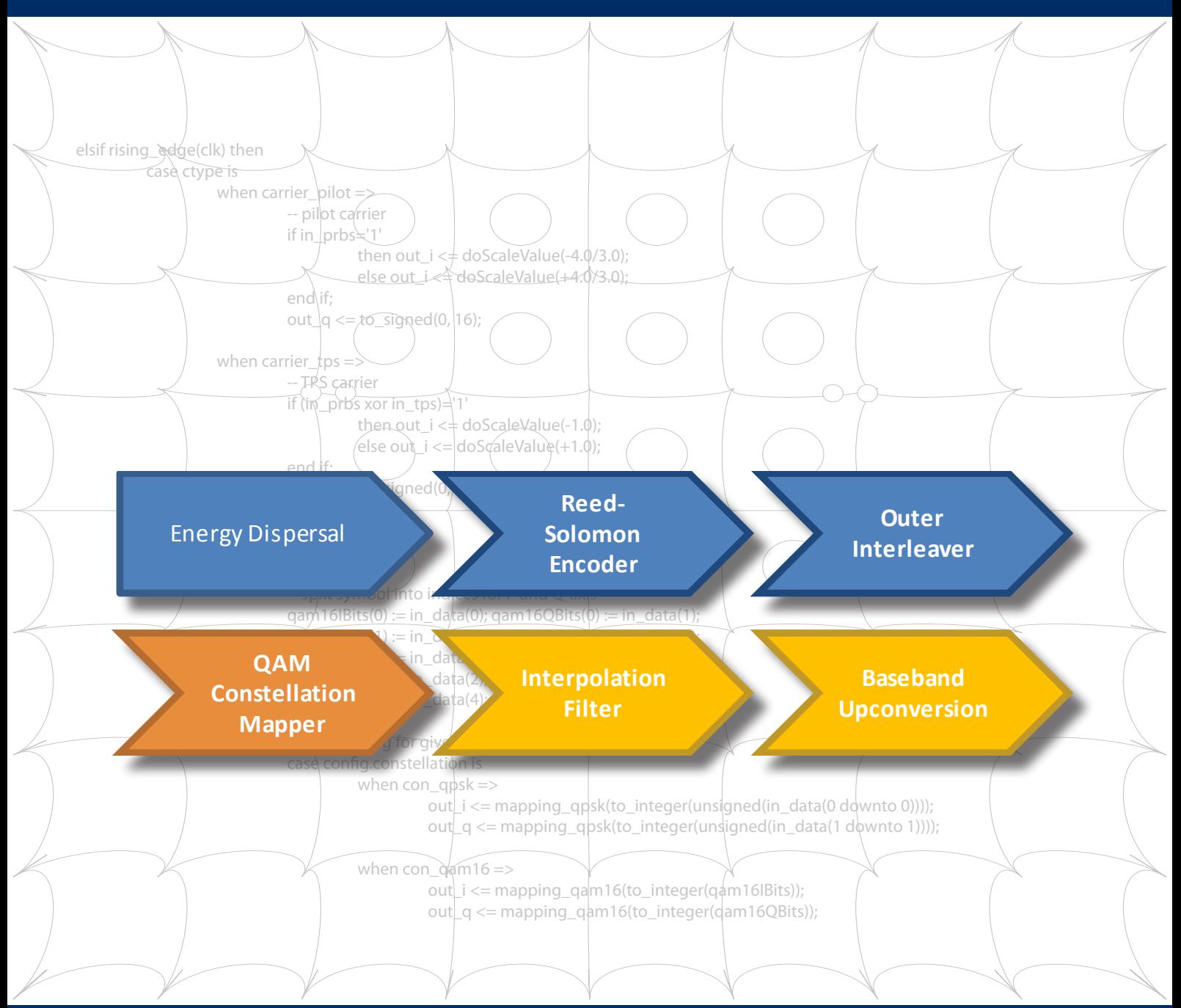

# QAM Modulator FPGA IP-Core

### Modulation von DVB-C nach ETSI-EN 300429 V1.2.1

- Modulationsordnungen: QAM16, QAM32, QAM64, QAM128, QAM256
- Symbolrate 1000-7000 kSym/s
- Implementierung mit einem 27MHz Quarz
- Integrierter Mischer auf ZF und Interpolations-Filter
- ZF-Ausgabe einstellbar zwischen 3.5MHz und 70MHz
- Pegelkorrektur um bis zu -10dB
- TS-Aufbereitung (Einfügen von Null-Paketen, PCR-Korrektur)
- Keine externen Abhängigkeiten
- In Verbindung mit dem D/A-Wandler AD9772: >40dB MER

## Ressourcenbedarf

- Altera Cyclone 3 (EP3C55), ZF-Ausgang:
- ~6000 LEs, 9 Blockrams, 33 Multiplizierer • Xilinx Spartan 3 (XC3S400), I/Q-Basisband:
	- ~1700 slices, 1 Blockram, 16 Multiplizierer

maintech GmbH Max-Planck-Str. 8 D-97204 Höchberg Germany

Tel +49-(0)931-4070690 Fax +49-(0)931-4070653

Mail info@maintech.de Web www.maintech.de

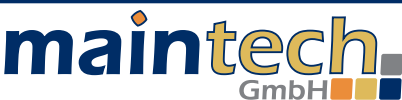

### IP Core

Für eigene Hardware-Entwicklungen eignet sich der Einsatz eines IP-Cores, um Entwicklungszeit zu sparen und vorhandener Hardware zusätzliche Einsatzzwecke zu eröffnen. Der maintech QAM IP-Core ist dafür geradezu prädestiniert, da er mit besonderem Augenmerk auf folgende Punkte entwickelt wurde:

- Flexible Konfigurationsmöglichkeiten je nach vorhandenen Ressourcen und gewünschter HF-Aufbereitung
- Betrieb mit einem einzelnen 27MHz Quarz
- Das modulierte Signal steht wahlweise als I/Q-Basisband oder direkt als fertiges ZF-Signal zur Verfügung
- Ein leistungsfähiges Interpolationsfilter sorgt beim Hochmischen auf ZF dafür, dass beliebige D/A-Wandler-Raten verwendet werden können.
- Die gewünschte ZF kann in Schritten von einigen Hundert Herz frei gewählt werden.
- Zur Kompensation der unvermeidlichen FIFO-Verzögerungen steht eine PCR-Korrektur und ein Null-Paket-Generator zur Verfügung, der nötigenfalls die Transportstromrate auf die Sende-Datenrate anhebt.
- Alle Sendeparameter können im laufenden Betrieb geändert werden. Änderungen sind sofort wirksam.

#### Lizenzierung

Der QAM IP-Core steht zur Lizenzierung in verschiedenen Konfigurationen zur Verfügung. Vom fertigen Binär-Image bis zum kompletten Source-Code sind alle Varianten denkbar - fragen Sie uns nach einem Angebot für Ihren Einsatzzweck!

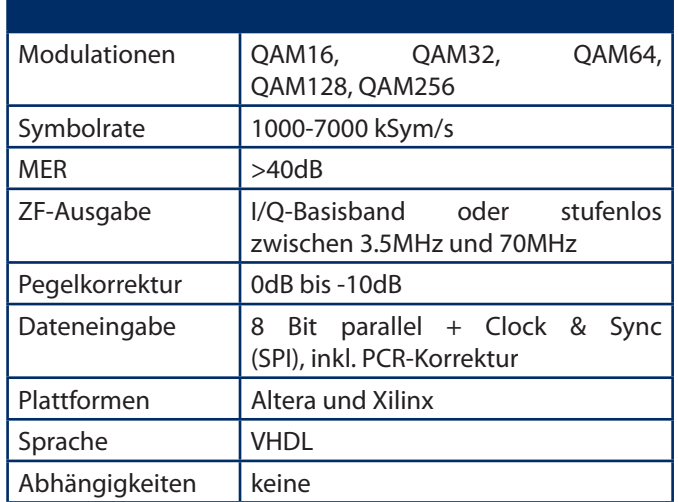

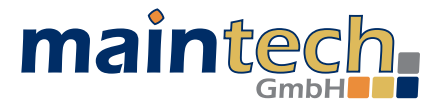